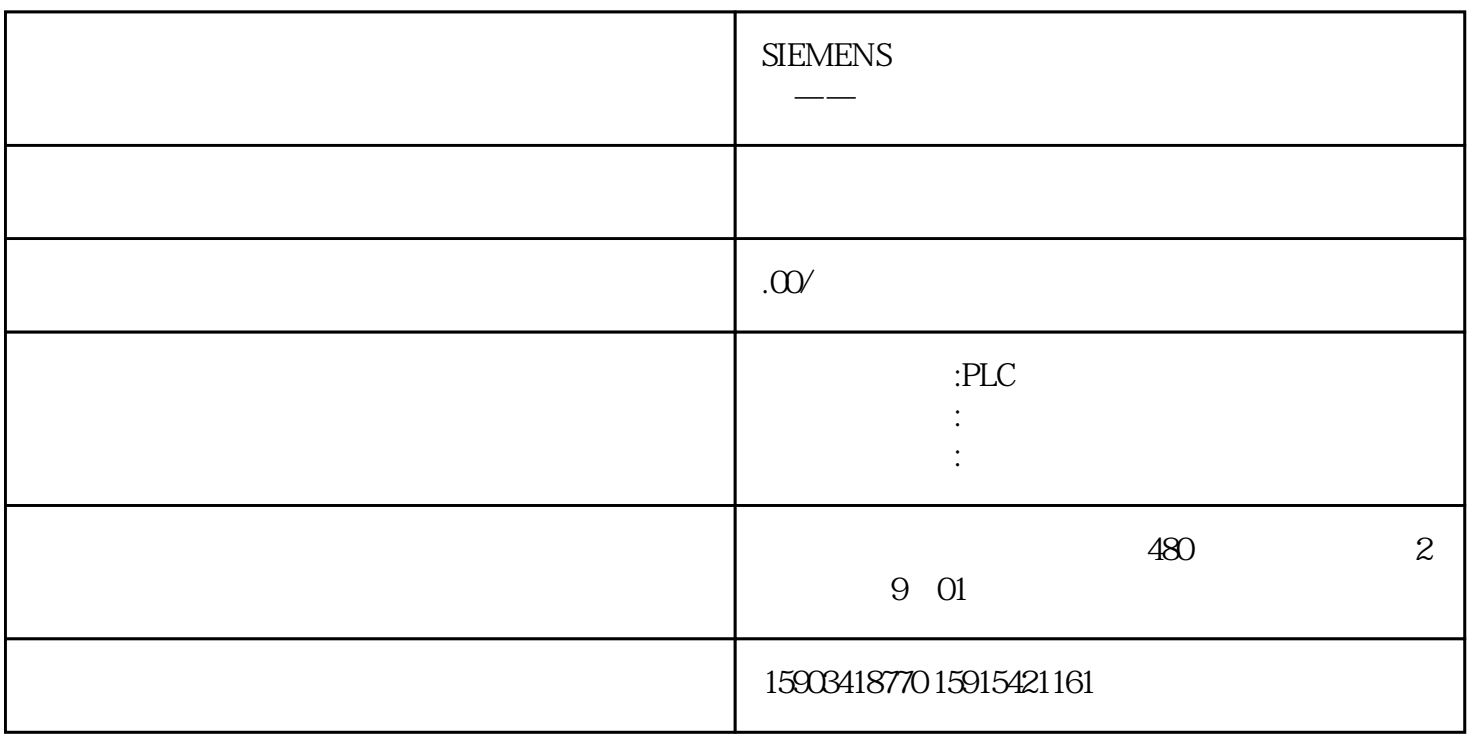

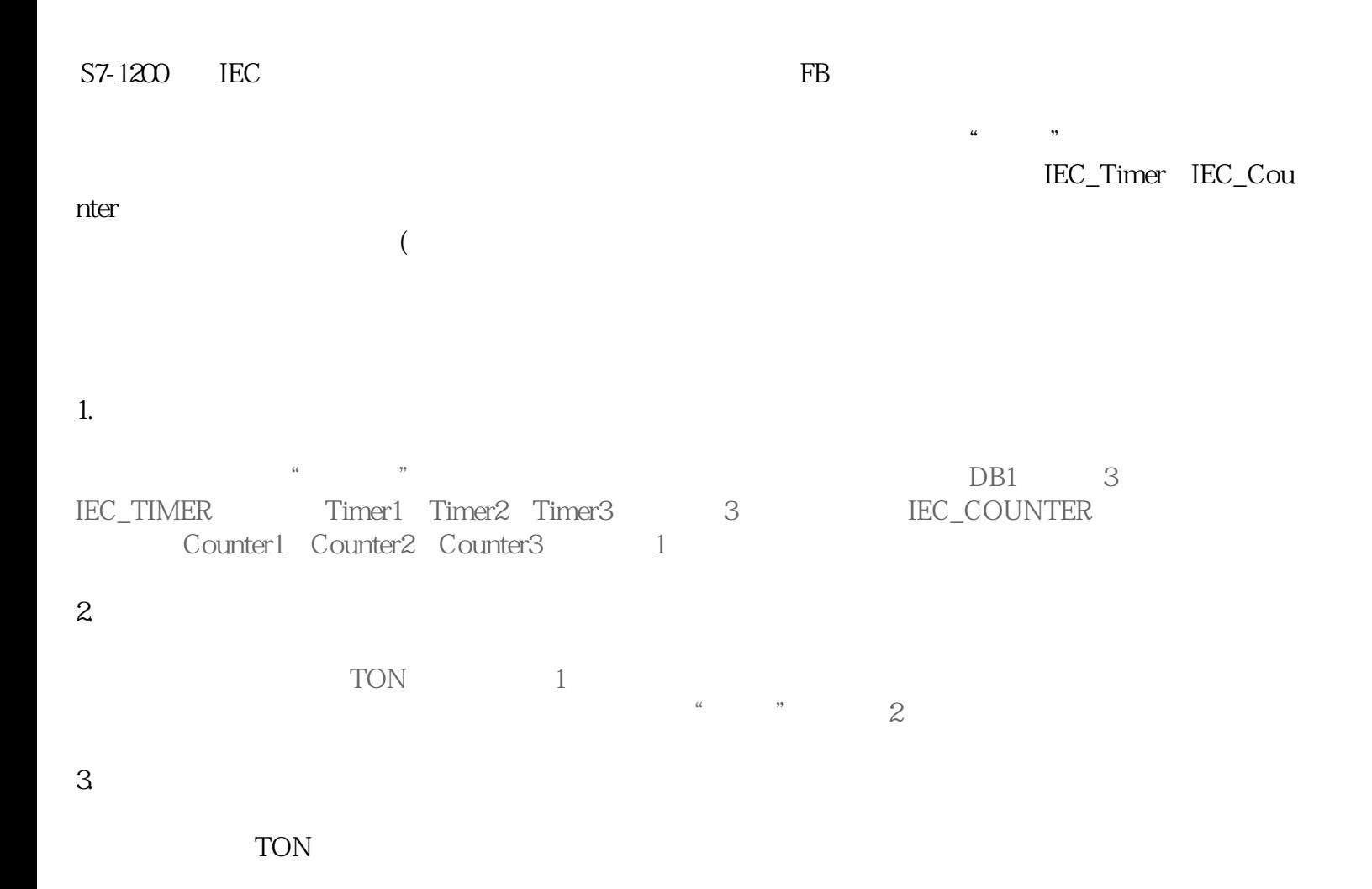

a DB1.Timer", 3